### Sélectionnez les pièces dont vous avez besoin pour obtenir des spécifications détaillées, ainsi qu'un devis.

vav.link/configurateau-vmp  $L^{\prime}$ 

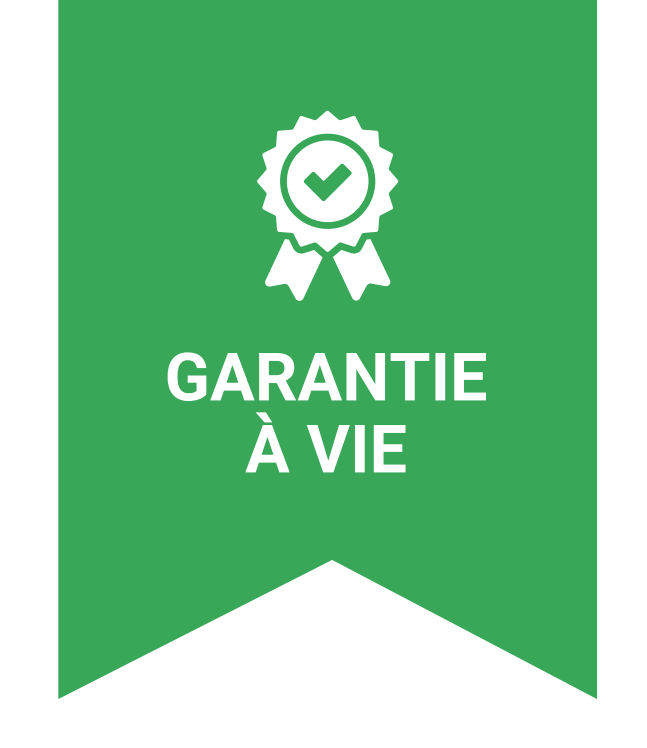

# **Configurateur Media Player**

## Configurez l'unité Vision Media Player pour qu'elle réponde au mieux à vos besoins.

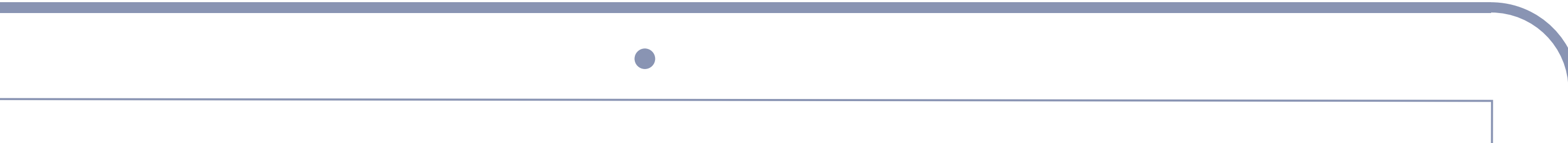

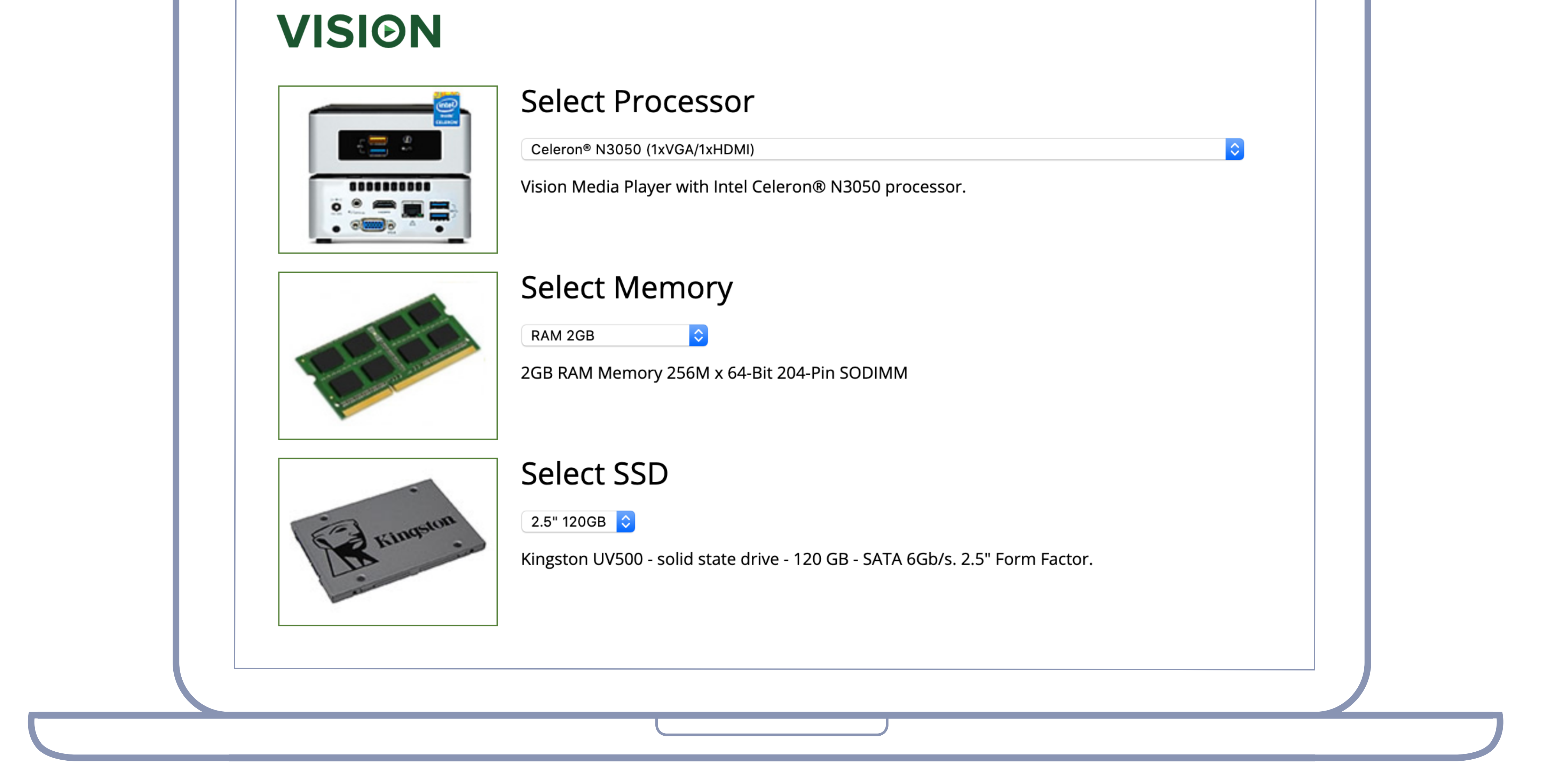

#### Sélectionner le système d'exploitation

#### Sélectionner la signalisation numérique

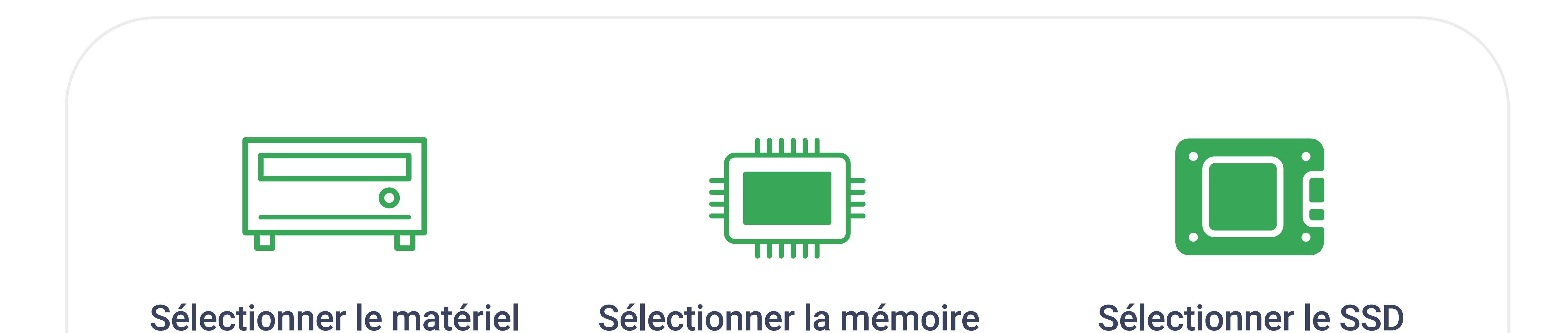

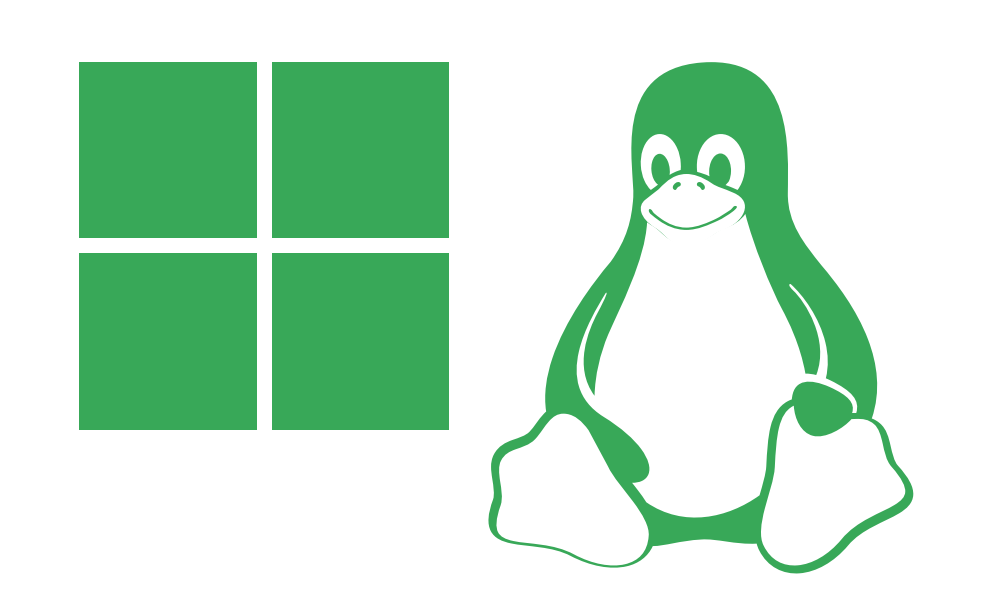

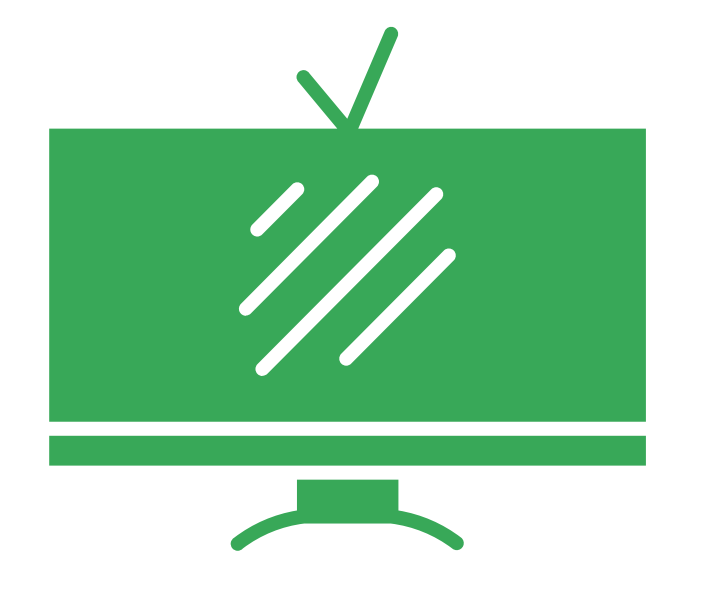

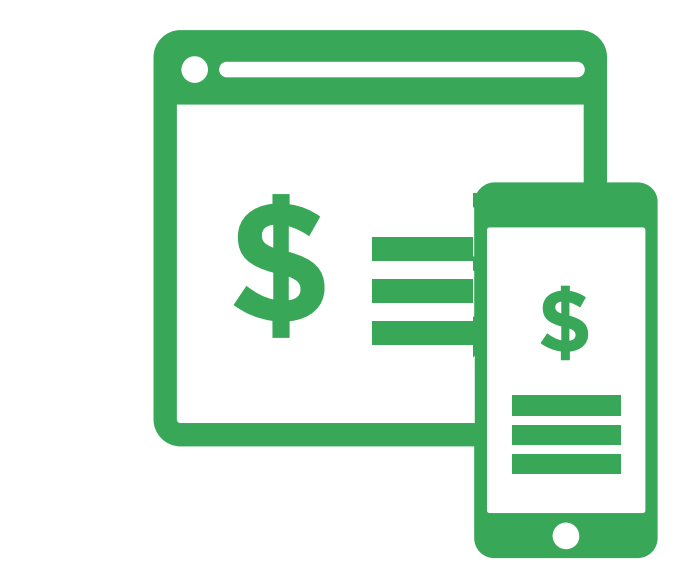

#### Recevoir les spécifications et le devis